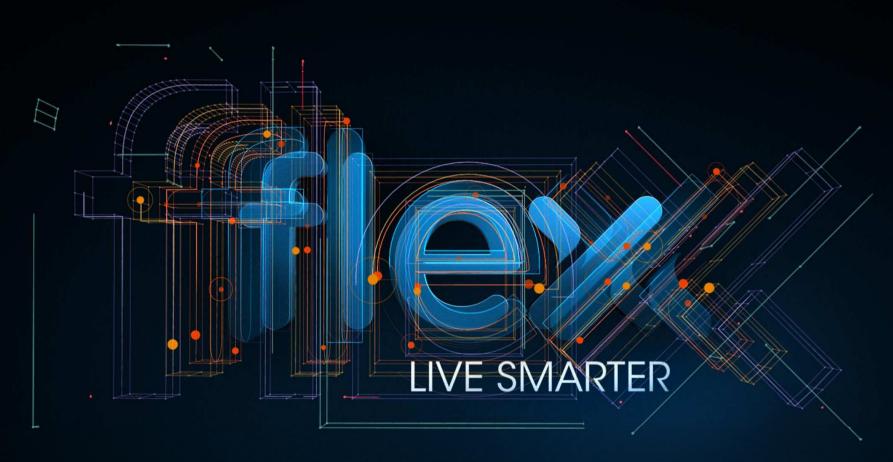

### e-Commerce Program Overview

Flex Supply Chain Solutions Team

# **Program Overview**

### **Goal & Objective**

Fully automate and standardize communication methods for Procure-to-Pay (P2P) transactions with our Suppliers across all Flextronics Sites

- Reduce Overall Cost of Doing Business
- Increase Buyer, Finance and Supplier Efficiencies
  - Manage by Exception which Increases Productivity
- Reduce Order Cycle Time
- Reduce Invoice Processing Time
- Improve Data Integrity
- Improve Supply Chain Visibility

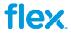

### What is eCommerce

### **Electronic Commerce**

It is the means by which Flextronics and Supplier electronically exchange procure-to-pay (P2P) transactions; such as Forecast, Forecast Commit, Purchase Order, Purchase Order Confirmation, Purchase Order Change, Purchase Order Change Confirmation, Advanced Shipping Notice, Receipts, Inventory, Consumptions and Invoice.

### **Solutions Offered by Flex**

- EDI Electronic Data Interchange
- SP Supplier Portal

For more information visit our web page by <u>clicking here</u>

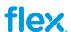

## What is EDI

### **Electronic Data Interchange**

The computer-to-computer interchange of documents, including the transmission, message flow, document format and software used to interpret the documents

- The usual processing of documents is by the computer only
  - Human intervention is typically intended for error handling
- EDI Supports all P2P Transactions
- Flex Supports EDI Standards ANSIX12 and EDIFACT
- Flex Supports Communication Protocol AS2 and VAN

Click here to obtain a copy of the EDI Guidelines

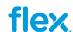

## What is SP

### **Supplier Portal**

Centralized, web-based application which automates the exchange of transactions between Flex and its Suppliers

- Flex has two Portals to support the P2P transactions, offering multiple options
  - On Line Updates or Mass Update using: Upload Excel File and/or Email with Excel File Attachment
- FSP
  - https://partners.flextronics.com/fsp
  - Supports all P2P transactions except Invoice
- VPL
  - https://supplierportal.flextronics.com/supplierportal/public/login.aspx
  - Supports Invoice transaction Only

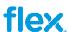

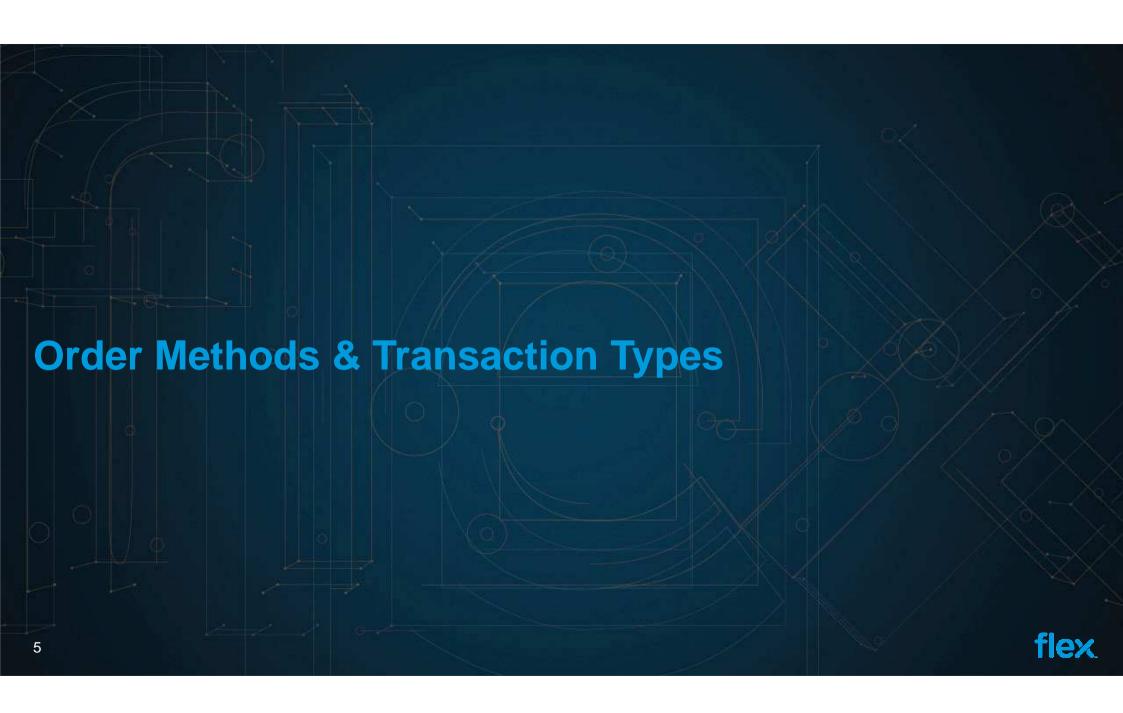

### **Order Methods**

### **Full Lead Time (FLT)**

- Supplier Builds & Ships to Discrete Purchase Order
  - Directly to Flex or Consignment Warehouse
- Lead Time to Deliver the Goods is equal to Manufacturer Lead time plus Transit Time

# **Continuous Replenishment Program (CRP)**

- Supplier Builds to Forecast
- Supplier Ships to Discrete Purchase Order
  - Directly to Flex or Consignment Warehouse
- Lead Time to Deliver the Goods is less than or equal to Two Weeks

# **Supplier Managed Inventory (SMI)**

- Supplier Builds to Forecast
- Supplier Ships to Pull Request
- Inventory can be stored at:
  - 3rd Party Logistics Hub
  - Supplier Warehouse
  - Consignment Warehouse
- Lead Time to Deliver the Goods is less than or equal to Two Days

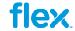

# Transaction Types by Order Method

| Transaction Type         | <b>Transaction Direction</b> | Order Method   | Mandatory / Optional      |
|--------------------------|------------------------------|----------------|---------------------------|
| Forecast                 | Flex to Supplier             | SMI & CRP      | Mandatory                 |
| Forecast Commit          | Supplier to Flex             | SMI & CRP      | Mandatory                 |
| New PO                   | Flex to Supplier             | SMI, CRP & FLT | Mandatory CRP & FLT       |
| New PO Confirmation      | Supplier to Flex             | CRP & FLT      | Mandatory CRP & FLT       |
| PO Change                | Flex to Supplier             | CRP & FLT      | Mandatory FLT             |
| PO Change Confirmation   | Supplier to Flex             | CRP & FLT      | Mandatory FLT             |
| Advanced Shipment Notice | Supplier to Flex             | SMI, CRP & FLT | Mandatory                 |
| Inventory Balance        | Supplier to Flex             | SMI, CRP & FLT | Optional                  |
| Receipt Notice           | Flex to Supplier             | SMI, CRP & FLT | Optional for Consignment  |
| PO Consumption           | Flex to Supplier             | SMI, CRP & FLT | Mandatory for Consignment |
| Invoice                  | Supplier to Flex             | SMI, CRP & FLT | Mandatory                 |

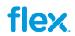

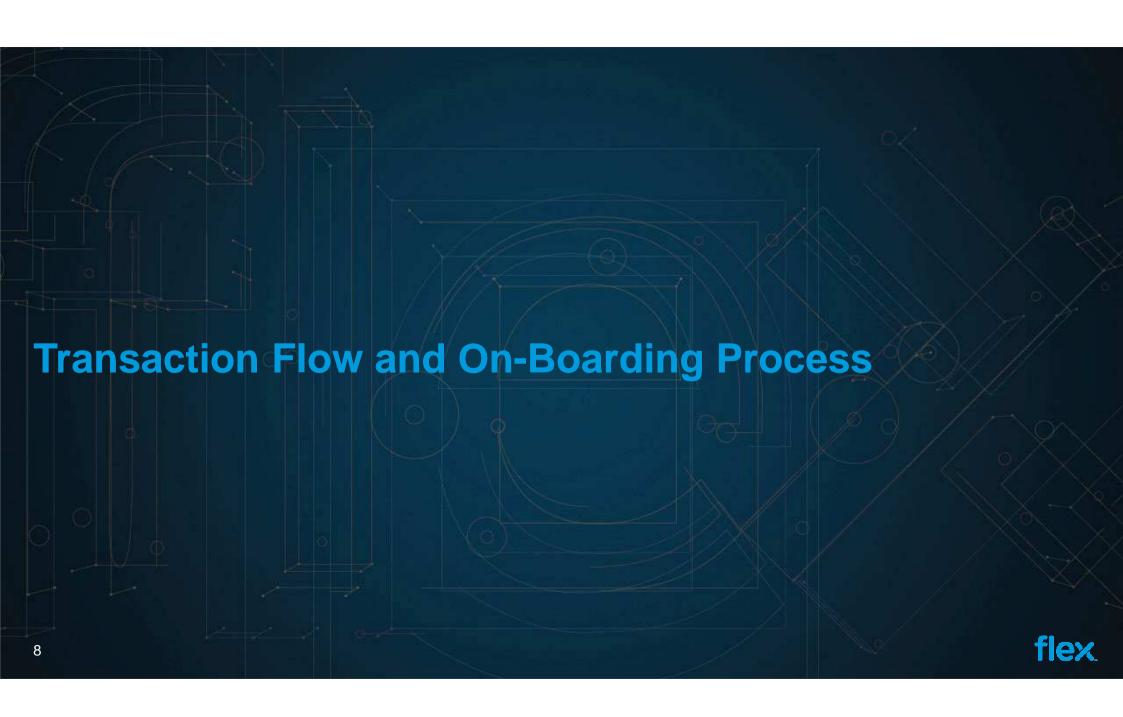

# **P2P Transaction Flow**

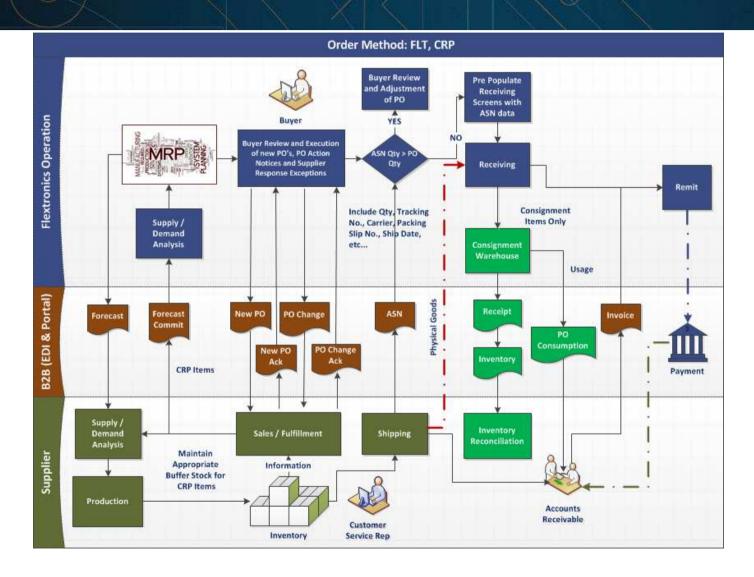

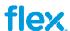

# Supplier On-Boarding Flow EDI

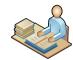

### **Definition of Target Suppliers**

 Current & Planned Transaction Volume (Site/Global B2B)

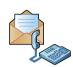

### Initial Supplier Contact

- Supplier Capability
- Solution Identification (Supplier, Site/Global B2B)

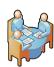

#### Validation

• Transactions & Business Scenarios (Supplier & Site/Global B2B)

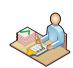

#### **Contract Review**

- Pre-Existing Contract?
- Yes Amendment
- No New Contract (Supplier, Site/Global B2B, GCM)

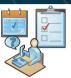

#### **Define Test Plan**

- Test Method
- Test Scenarios & Data
- Test & Go Live Dates

(Supplier & Site/Global B2B)

1 Week

Target:
6 - 8 Weeks End-To-End

#### 1 Week

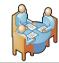

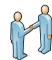

#### **Post Go Live & Hand Off**

- Golden Transaction Sign Off
- Hand Off to Support (EIS/FSP/Baan) (Supplier, POB, Site/Global B2B)

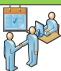

#### Move to Production & Go Live

- BaaN/WebMethods Setup
- BaaN PO Migration

10

• Golden Transaction Monitoring (Supplier, POB, Site/Global B2B)

Contract MUST be complete PRIOR to 'Move To Production & Go Live' Phase

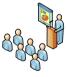

### **Training & Communication**

- Communicate Cutover Plan
- Supplier Self Training \*
- Setup Supplier Excel Email Access \*
- Setup Supplier Portal Access, as required \*
  - \* If Portal/EDI Combo applies

(Buyers, Suppliers & Site B2B)

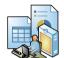

# Development & Pre-Testing (if applicable)

(Supplier)

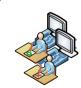

#### **End-to-End Testing (if applicable)**

(POB, Supplier, Site/Global B2B)

2 Weeks

Legend:

2 - 4 Weeks

flex

# Supplier On-Boarding Flow FSP

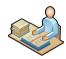

### **Definition of Target Suppliers**

- Current & Planned Transaction Volume
- Not EDI Capable (Site/Global B2B)

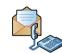

#### **Initial Supplier Contact**

- Invite
- Training User Guides (Site/Global B2B)

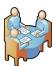

### Validation

• Transactions & Business Scenarios (Supplier & Site/Global B2B)

Target:

2 Weeks End-To-End

### 1 Week

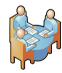

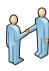

#### Post Go Live & Hand Off

- Troubleshooting Supplier/Buyer
- Golden Transaction Sign Off
- Hand Off to Support (FSP/Baan) (Supplier, Site/Global B2B, Site IT/POB)

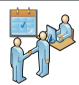

### **Move to Production & Go Live**

- BaaN Setup
- BaaN PO Migration
- Golden Transaction Monitoring (Supplier, Local IT/POB, Site B2B)

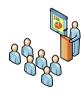

### **Training & Communication**

- Supplier Self Training
- Communicate Cutover Plan
- Setup Supplier Excel Email
- Setup Supplier Portal Access, as required (Supplier, Buyer & Site/Global B2B)

LIVE

1 Week

### Legend:

B2B Flex Business e-Commerce Team (Global or Site) Local IT Flex Local Technical Team POB Flex Global Technical Partner On Boarding

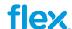

# Supplier On-Boarding Flow VPL

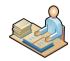

### **Definition of Target Suppliers**

- Current & Planned Transaction Volume
- Not EDI Capable

(Global Finance, Site B2B)

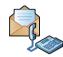

#### **Initial Supplier Contact**

- Invite
- Self Registration Instructions (Finance, Site B2B)

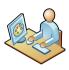

### **Account Setup**

- Approve Request
- Create Portal Account (Global Finance)

Target:

2 Weeks End-To-End

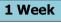

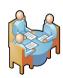

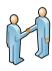

#### Post Go Live & Hand Off

- Troubleshooting Supplier
- Golden Transaction Sign Off
- Hand Off to Support (VPL)

(Supplier, Global Finance)

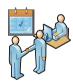

#### **Move to Production & Go Live**

- BaaN Setup
- Golden Transaction Monitoring (Supplier, Global Finance)

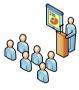

#### **Training & Communication**

- Supplier Self Training
- Automatic Notification of User Credentials

(Supplier, Global Finance)

**LIVE** 

1 Week

#### Legend:

**B2B** Flex Site Business e-Commerce Team

**Global Finance** Flex Invoice Portal On Boarding

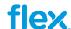

# **Get Connected with Flex**

### **EDI Capable Suppliers**

- Contact our Global B2B Team
  - Send an email to INGBSEDI@flextronics.com

### Non EDI Capable Suppliers

- FSP
  - Contact the Site Buyer
- VPL
  - Go to our Web Page to Register at <a href="https://supplierportal.flextronics.com/supplierportal/public/login.aspx">https://supplierportal.flextronics.com/supplierportal/public/login.aspx</a>
  - Registration Instructions:
    - Click the 'New users click here to Request Access' option
    - Complete the on-line Registration form
    - Upon Approval an email with the logon credentials is sent
    - Detailed user guides are available on-line once logged onto the system
    - For assistance please contact our Global VPL Team: <u>vendor.portal@flextronics.com</u>

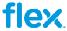

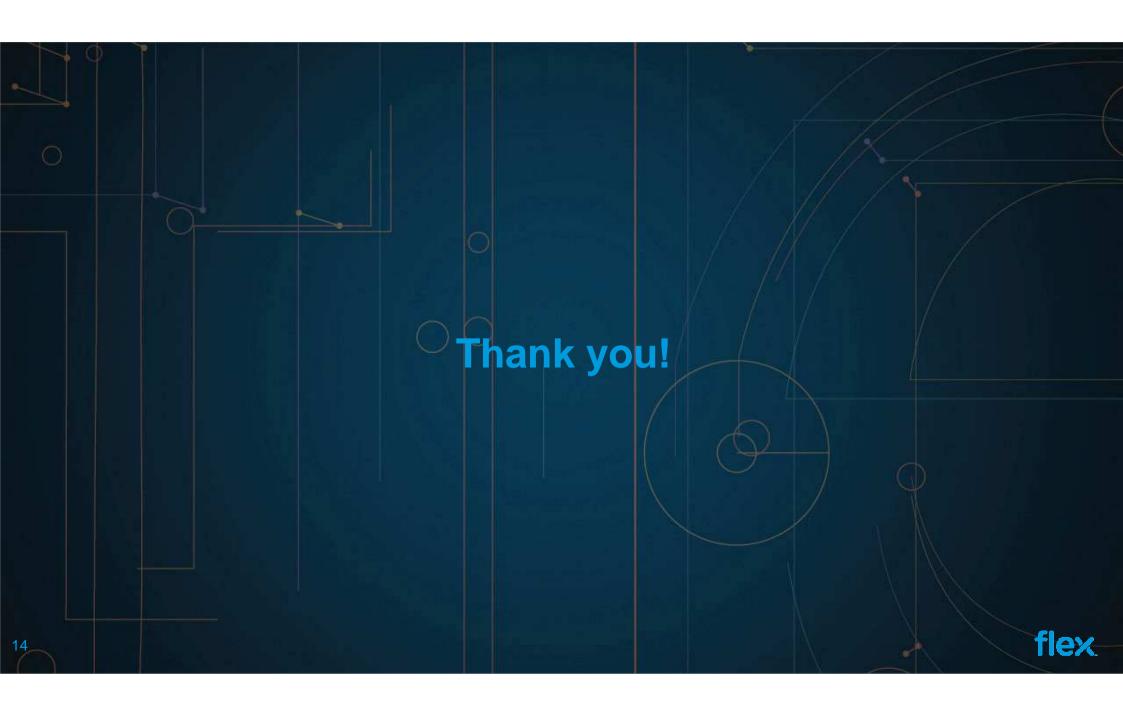